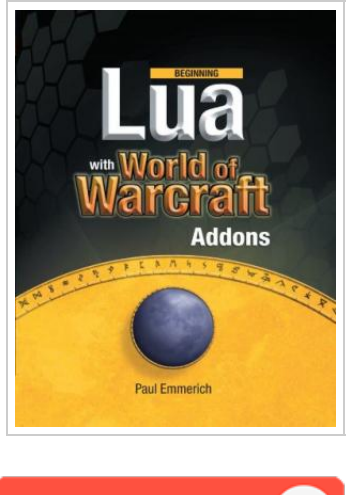

**DOWNLOAD** 

## Beginning Lua with World of Warcraft A dd-ons

## By Paul Emmerich

Paperback. Condition: New. 512 pages. If you play World of Warcraft, chances are you know what Deadly Boss Mods is: its the most widely downloaded modification available for WoW, considered required software for many professional raid guilds, and arguably the most popular modern video game mod in history. Paul Emmerich, the author of Deadly Boss Mods, will take you from novice to elite with his approachable, up-to-date guide to building addons for the most popular video game in history. Using the powerful Lua scripting language and XML, youll learn how to build and update powerful mods that can fundamentally remake your World of Warcraft experience and introduce you to the field of professional software development. Beginning Lua with World of Warcraft Addons teaches you the essentials of Lua and XML using exciting code examples that you can run and apply immediately. Youll gain competence in Lua specifics like tables and metatables and the imperative nature of Lua as a scripting language. More advanced techniques like file persistence, error handling, and script debugging are made clear as you learn everything within the familiar, exciting context of making tools that work in Azeroth. Youll not only learn all about the World of...

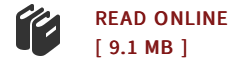

## Reviews

It in one of my favorite book. Sure, it is actually engage in, nonetheless an interesting and amazing literature. I am happy to let you know that this is basically the finest book i have got study inside my very own existence and might be he finest publication for ever. -- Randal Reinger

<sup>A</sup> really great publication with lucid and perfect reasons. <sup>I</sup> have read through and i am confident that i am going to gonna read yet again yet again down the road. It is extremely difficult to leave it before concluding, once you begin to read the book. -- Cade Nolan

DMCA [Notice](http://albedo.media/dmca.html) | [Terms](http://albedo.media/terms.html)